#### **VINAY TECH HOUSE Email[:vinaytechhouse.info@gmail.com](mailto:vinaytechhouse.info@gmail.com) Contact: +91 9573168449 / 7330621963 Website:www.vinaytechhouse.com MSBI COURSE CONTENT COMPONENT DURATION** SOFTWARE AND MATERIALS (FREE) • **DEMO SOFTWARE FOR PRACTICE** • **PRACTICAL MATERIAL CHAPTER WISE** • **SOFTCOPY MATERIALWITH EACH TOPIC WISE THEORY, DIAGRAMS AND OPTIMIZATIONS** • **PDFS AND PPTS WITH DIAGRAMETIC PRESENTATIONS.** • **VIDEOS FOR MISSING CLASSES \*\*\* BLOGS** WWW.VINAYTECHHOUSE.COM **[W W W . M S B I V I N A Y . B L O G S P O T . I N](http://www.msbivinay.blogspot.in/) PROJECTS SSIS 18 HRS SSAS (MULTI,TABULAR) 16 HRS SSRS 15 HRS DQS 2 HRS DWH & DATA MODEL FUNDA 3 HRS AZURE AWARENESS 2 HRS Trainer NAME: Duration: 50-60 Hours FEE: Demo Date:**

- **BANKING PROJECT WITH GALAXY & SNOW FLAKE**
- **RETAIL PROJECT WITH STAR SCHEMA & MIXED SCHEMA ( TABULAR MODEL AND SSRS PROJECT)**

IT Data Fundamentals & MSBI Data warehousing fundamentals

- ❖ **Data definitions** 
	- o **(Data, Information, BI, Mining, ODS, DSS, Analysis, OLTP, OLAP, OLCP)**
- ❖ **Dwh Characteristics, Principles**
- ❖ **Dwh approaches (Top down/Bottom up)**
- ❖ **Dwh Life Cycle steps**
- ❖ **Data Mart & Types**
- ❖ **Data Processing Types (OLAP)**
- ❖ **Granularity and various granularities**
- ❖ **Diff between OLTP and OLAP**

#### Dimensional Modeling Fundamentals

- ❖ **Dimension, Dimension Table & types**
- ❖ **Fact, Fact Table & measures types**
- ❖ **Fact less fact table**
- ❖ **Various schemas (Star, Snow Flake, Galaxy & Hybrid )**
- ❖ **Surrogate key and usages in real time**
- ❖ **Model, Business, Conceptual, Logical, Physical Data Models**

**Real time project tables, models and tables** 

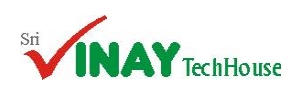

**PROJECTS ( 2 PROJECTS) 6 HRS**

**RESUME PREP, FAQS 2 HRS**

❖ **Data, Data Availability in IT**

❖ **MSBI Tools and Components**

❖ **Data warehouse, BI definitions and layers** ❖ **MSBI existence in IT, Product services**

❖ **What are BI, MSBI, and SSBI? Importance in the current Enterprise? Competitive advantages**

❖ **MSBI 2019 Vs Others (2017, 2016, and older)** ❖ **Hardware, Software requirements & installation**

❖ **SSDT, BIDS , SSMS, DQS Client /Server /Installer** 

■ **RSCONFIG e) ASCMD etc...** 

❖ **Sqlserver Profiler, Deployment Wizards**

o **DTUTIL b) DTUTILEXEC c) RS** 

❖ **IT data storage areas**

❖ **MSBI Opportunities**

MSBI and Competitiveness

❖ **MSBI vs Other BI tools**

Tools& Utilities to work with MSBI

❖ **Command Line Utilities**

 **MSBI COURSE CONTENT**

**Email[:vinaytechhouse.info@gmail.com](mailto:vinaytechhouse.info@gmail.com) Contact: +91 9573168449 / 7330621963 Website:www.vinaytechhouse.com** 

#### DATA QUALITY SERVICES [DQS-2 hours]:

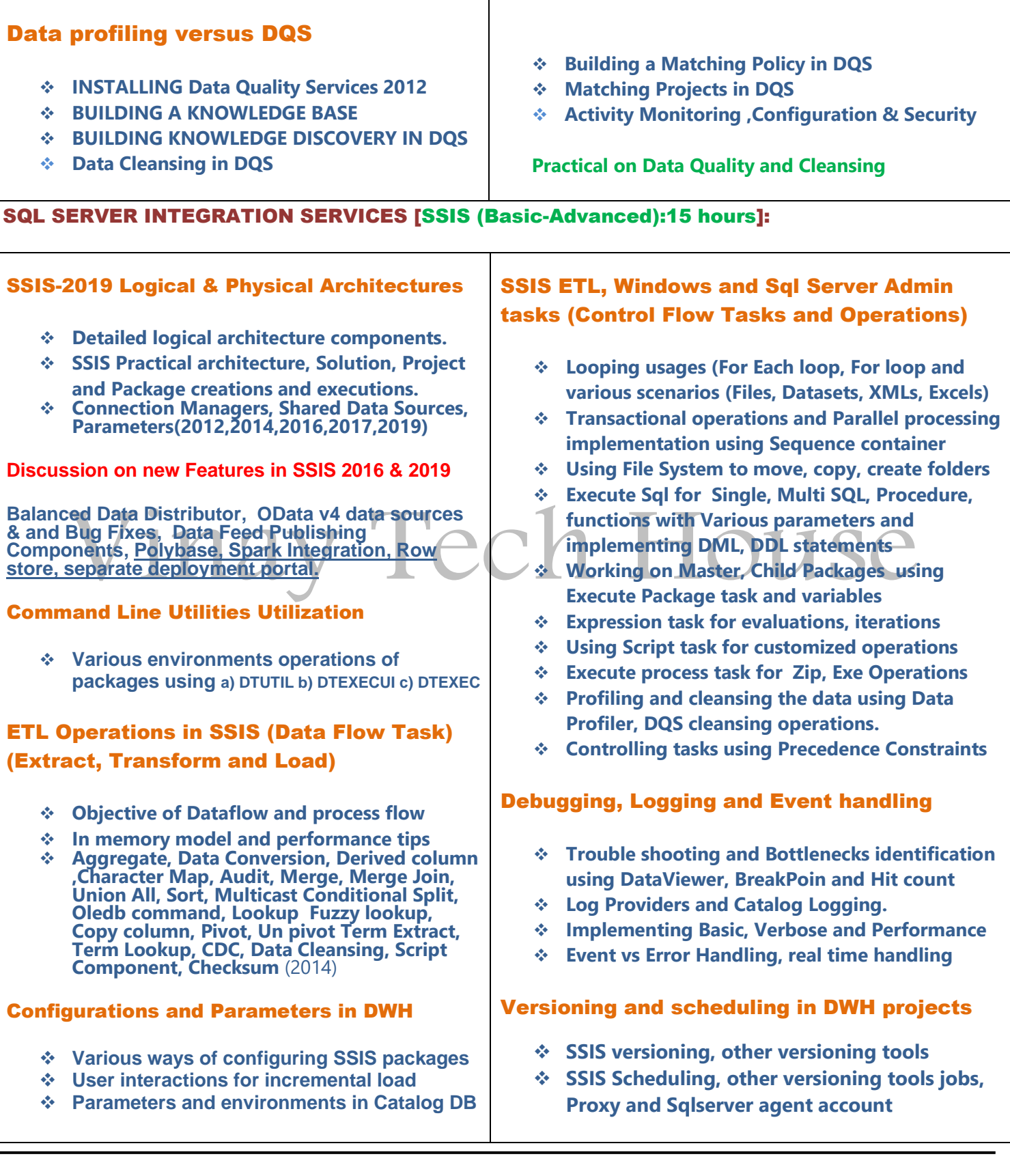

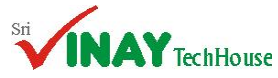

### **MSBI COURSE CONTENT**

**Email[:vinaytechhouse.info@gmail.com](mailto:vinaytechhouse.info@gmail.com) Contact: +91 9573168449 / 7330621963 Website:www.vinaytechhouse.com** 

#### Implementing SCDs, CDC in DWH using restarts, transactions and data tracking ❖ **Using Check points to configure restarts and preserve operations** ❖ **Implementing Transactions for historical and business evaluations** ❖ **Implementing Slowly Changing Dimensions in Data warehouse using No, Full and Partial chches** ❖ **No history tracking of dimension (Type1)** ❖ **Full history track and methods (Type2)** ❖ **Partial history track and need (Type3)** ❖ **Manual Implementation of SCDs, Incremental (Delta) Loading.** ❖ **Change data capture in data warehouse tables for the events insert, update and delete on OLTP** Security, Deployment in real time projects **Security in various ways (Password protection & Role based security), DBA role in security** ❖ **Package deployment using manifest file (File System, Sqlserver deployment)** ❖ **Project deployment using Catalog database (SSDB) and explaining various features** Bottlenecks, Performance Tuning ❖ **Production issues in real time, other pkg issues** ❖ **Bottleneck, various ways to identify bottlenecks** ❖ **Tuning Source, Destination, Transformation, Package and System level.** ❖ **Data pipeline optimization, in memory model** ❖ **Execution trees, memory buffer optimization** SQL SERVER ANALYSIS SERVICES [SSAS (Basic-Advanced):15 hours]: BISM (Business Intelligence Semantic Model) role in analysis and data mining ❖ **SSAS 2019, 2017 and 2016 discussions.** ❖ **Installation of SSAS, Analysis Modes** ❖ **Multidimensional model and real time usage** ❖ **Working with Designing Aggregations**  ❖ **Normal Mode and advanced mode Corporate Solution with SSDT tools, Command lines** ⬧ **Data source view creation**  ⬧ **Add / Remove tables**

- ❖ **Tabular mode and real time usage**
- ❖ **Power Pivot and real time usage**
- ❖ **Over view of SSBI, Multidimensional Model, Tabular Model and Power Pivot**
- ❖ **What is OLAP, Types of OLAP (MOLAP, ROLAP, DOLAP, HOLAP)**
- ❖ **Project, Modeling, Designing & Solution**

#### Multi-dimensional model (Cube Data mart) creation in real time with various settings

**Developing Analysis Services Multi Dimension** 

Faster retrieval of data using Aggregates design and Usage based optimization

- ⬧ **Design / Diagram panes**
- ⬧ **Named calculations**
- ⬧ **Named Queries**
- **Relationships**
- ❖ **Identifying dimensions with types (Date, Time, Regular, Scenario etc…)**
- ❖ **Creating, Deploying and Processing of cubes Working with Designing Aggregations**
- ❖ **Normal Mode and advanced mode**

#### Effective relationships (Dim & Fact)

- ❖ **Working with Dimension Usage Wizard**
- ❖ **Real time usages of various relationships (Regular, Referenced, Fact etc…)**

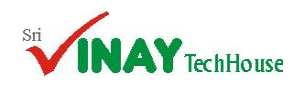

### **MSBI COURSE CONTENT**

**Email[:vinaytechhouse.info@gmail.com](mailto:vinaytechhouse.info@gmail.com) Contact: +91 9573168449 / 7330621963 Website:www.vinaytechhouse.com** 

#### Kimball approach of Facts, Dimensions add / removal (configuring measures and dimensions)

- ❖ **Working with Measures, Measure Groups, Members and Dimensions in data warehouse**
- ❖ **Measures format using various properties**
- ❖ **Configuring Dimensions, taking all attributes, composite keys, Duplicate Attribute Keys**
- ❖ **Discretization feature, Sort order**
- ❖ **Hierarchies, levels, members, performance improvement features implementation**
- ❖ **Linking dimensions, gathering / collecting calculations, KPIs and actions**

#### Semantic operations on Cube and its functionalities in DWH

- ❖ **Writing various calculations using MDX**
- ❖ **Preparing script with multiple members**
- ❖ **Pros and cons of various members**
- ❖ **Implement Key Performance Indicators for effective report analysis**
- ❖ **Pull model analysis with Actions.**
- ❖ **Perspectives/Translations to restrict visibility and for multi-language translation**

### Parallel processing of data using Fact

#### Partitions and various ways of processing

- ❖ **Implementing Partitions (Table and Query)**
- ❖ **Usage of various storage modes**
- ❖ **Proactive Caching.**
- ❖ **Cube, Fact and Dimension table processing**
- ❖ **(Full, Clear, Data, Incremental, Add, Index, update, Default etc…)**
- ❖ **Proactive cache solution for fresh update**
- ❖ **Lazy Aggregations & UBO in Partitions, Performance Settings**
- ❖ **Writeback option to save OLTP analysis**
- ❖ **Writeback Partitions - Cube & Dim, UPDATES**
- ❖ **Using MDX Expressions and Queries for WBT**

#### Working with MDX and components

- ❖ **What is MDX, Identifiers, Expressions, Literals**
- ❖ **Data Types, Operators,**
- ❖ **Functions (twelve types of functions)**
- ❖ **MDX language reference DDL, DML etc…**
- ❖ **MDX multi-function operators**
- ❖ **Sub cube expressions**
- ❖ **Member, Measure, Tuple, Set features**
- ❖ **Advanced Time and Date functions for cumulative preceding and following analysis**
- ❖ **MDX expressions in SSDT**
- ❖ **MDX Querying against OLAP Cube**

#### **(Due to space issue, all features are not mentioned)** SSAS Deployment, real time methods

- ❖ **BIDS / SSDT deployment**
- ❖ **SSAS deployment wizard**
- ❖ **XMLA method of deployment**
- ❖ **Backup and Restore**
- ❖ **SSAS synchronization wizard**
- ❖ **AMO objects (Analysis Services Management Objects)**

### Data Analysis Extensions [DAX]

- ❖ **Need of DAX in tabular models, Excel**
- ❖ **Expressions in DAX**
- ❖ **Identifiers, Literals and Operators**
- ❖ **Functions and various types of functions**

#### **(Due to space issue, all features are not mentioned)** SSAS Cube and MDX Performance tuning

- ❖ **Production issues while cube processing**
- ❖ **Memory, Time and threads issue at MDX**
- ❖ **SSAS Database and Cube Audits - Query Logs**
- ❖ **Security Audits and Need for Optimizations**
- ❖ **DB Audits, Usage Based Optimization**
- ❖ **Aggregations, Usage Based Optimization Options (MOLAP) and Filters**
- ❖ **Partitions, Query binding**
- ❖ **Named Calculations, Queries and Named Sets**
- ❖ **Flight Recorder Settings, Query Logs**
- ❖ **Data Sampling Intervals and MDX Query Tuning**
- ❖ **100% Aggregations (FULL), CPU and Space issues**

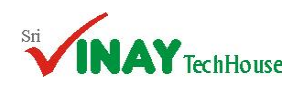

 **MSBI COURSE CONTENT**

### **Email[:vinaytechhouse.info@gmail.com](mailto:vinaytechhouse.info@gmail.com) Contact: +91 9573168449 / 7330621963 Website:www.vinaytechhouse.com**

- ❖ **Writeback Tables. MDX Transactions - COMMIT / ROLLBACK**
- ❖ **Subcube - Creation, Advantages Usage. Subcube - DESCANDANTS, PARENT & MEMBER Functions**
- ❖ **SSAS threads, taking required number**
- ❖ **SSAS Trace Monitoring & Sql server Profiler**

#### SSAS-TABULAR MODEL CONCEPTS

- ❖ **Workspace Database , Workspace Server , Direct Query , Backup to disk**
- ❖ **Installation steps , error mechanisms and error rectification process**
- ❖ **Creating a tabular model and setting model prop**
- ❖ **Adding data to the model , renaming tables, filtering columns, Rename Columns**
- ❖ **Monitoring relationships , Providing relationships**
- ❖ **Create Hierarchies**
- ❖ **Create partitions**
- ❖ **Create perspectives**
- ❖ **Create Roles**
- ❖ **Create KPIs**
- ❖ **Deployment**
- ❖ **Using in Excel Power Pivot and PowerView**

**Explaining by constructing a real time tabular model**

#### SQL SERVER REPORTING SERVICES [SSRS (Basic-Advanced):15 hours]:

#### SSRS Architecture and Components

- ❖ **SSRS 2019, 2017 and 2014 discussions.**
- ❖ **SSRS Reporting Components (Report Server, Report Manager, and Databases etc…)**
- ❖ **SSRS Models (Push and Pull)**
- ❖ **SSRS report store and retrieve flow**

#### SSRS Administration (Tools and Configuration files) and Management

- ❖ **RS Manager Configuration Tool**
- ❖ **Configuration Files for install and configure**
- ❖ **SharePoint mode of explanation & install**
- ❖ **Create / modify Report manager / Server / Database Creation and Monitoring**

#### Working with various Report facilities

- ❖ **Report Server Wizard, Project**
- ❖ **Report Builder, Power View & Dashboard**

#### Report Design, Sub Reports & Groups

- ❖ **Custom Reports and Report Groups**
- ❖ **Column groups and row groups**
- ❖ **Child column and row groups**
- ❖ **Row Drilldown and Column Grouping**
- ❖ **Advanced and Static Options in SSRS**

#### Report Security and Upgrades

- ❖ **Data Source Security Credentials**
- ❖ **Security Options and Report Users**
- ❖ **Content Manager and My Reports**
- ❖ **Cloning Report Roles and Schedules**
- ❖ **Report Browser and Report Publisher**
- ❖ **Report (RDL) Configuration Options**
- ❖ **Managing Configurations Files**
- ❖ **RSConfig & Encryption (snk) Keys**
- ❖ **Scale-out Deployments in SSRS**

#### Share point server and Power View

- ❖ **Comparing PowerView and Report Builder**
- ❖ **Drillthrough Report Management Options**
- ❖ **Migrating Reports with SSRS and Excel**
- ❖ **Migrating Reports from 2014,2017 to 2019**

#### Working with report layout and design

- ❖ **Sub totals /Full totals , Page Breaks**
- ❖ **Page Footer/Header, Table Header/Footer**
- ❖ **Sorting, Grouping, Applying Colors, Fonts etc…**

#### Dataset features and performance tips

- ❖ **Shared dataset usage**
- ❖ **Table, Query, Procedure options**

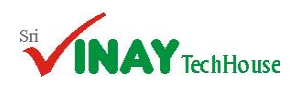

### **MSBI COURSE CONTENT**

**Email[:vinaytechhouse.info@gmail.com](mailto:vinaytechhouse.info@gmail.com) Contact: +91 9573168449 / 7330621963 Website:www.vinaytechhouse.com** 

- ❖ **Chart Based Reports and Images**
- ❖ **Using SSRS Expressions & Global Fields**

#### OLTP and OLAP Reports in SSRS

- ❖ **Table Reports, Tablix Properties**
- ❖ **Gauge Reports, Indicator Reports**
- ❖ **Pie Charts, Bars and Spark Lines**
- ❖ **Report Testing and Auto Refresh**
- ❖ **Map Reports and Report Dashboads**
- ❖ **Multiple Chart Areas in Dashboards**
- ❖ **Report Dashboard & Limitations**
- ❖ **Report Scorecards with SQL Queries**
- ❖ **Sparkline, Databars in Reports**
- ❖ **Lines, PlaceHolder usages in reports**
- ❖ **Images acquisition in the reports**
- ❖ **Exporting RDL Reports in SSRS**

#### Excel, Map, Cube, XML Reports

- ❖ **Excel reporting with DAX**
- ❖ **XML reporting with / without XSD**
- ❖ **Map Reports and Stored Procedures**
- ❖ **Indicators with Map Reports**
- ❖ **Designing Reports using OLAP DBs**
- ❖ **Identifying KPIs and Measures**
- ❖ **MDX Queries with Cube & Sub Reports,**
- ❖ **Scorecards with MDX and DAX**
- ❖ **Accessing and Controlling Reports**

#### Report Model, Builder & Power View

- ❖ **Report Model and Features**
- ❖ **Model and DataSets use in Report Builder**
- ❖ **Chart and Map Wizard in Report Builder**
- ❖ **Report Parts and Web Services**
- ❖ **Report Designer Vs Report Builder**
- ❖ **Publishing Report Parts with RB**
- ❖ **Stored Procedures with Report Builder**
- ❖ **Report Downloads and Edit Options**
- ❖ **Power Pivot & PowerView Addins**
- ❖ **Power View for RDLX Reports**
- ❖ **Understanding Data Models**
- ❖ **Tables, Charts and Data Bars**
- ❖ **SparkLines and Data-Mashup**
- ❖ **Report Builder Vs PowerView**
- ❖ **New ReportBuilder Extensions**
- ❖ **Import from File, Refresh Fields, Time Out**
- ❖ **Calculated fields, Query Fields**
- ❖ **Filter and Parameter usage in real time**

#### Working with Report Definition Language (RDL)

- ❖ **Identifiers, Operators, Expressions**
- ❖ **Functions (Built in, Date, Math and String)**
- ❖ **Report, Group variables with expressions**

#### Drill Down, Drill through Analysis and Parameterization

- ❖ **Parameterized Reports a. Non Queried b. Queried c. Multivalued d. Cascading e)NO parm**
- ❖ **Dynamic Report Parameters and Filters**
- ❖ **Dependent Parameters & Usage**
- ❖ **Multi Valued Nullable Parameters**
- ❖ **Report Filters - Options and Types**
- ❖ **Toolbox Filters and Limitations**
- ❖ **Sub Reports and Report Actions**
- ❖ **Parent-Child Report Parameters**
- **Jump from one to another using drill through** 
	- ❖ **Hierarchical analysis using drill down**

#### Report Manager administrative features

- ❖ **New folders, Data Sources, Folder Security**
- ❖ **Web site options, schedules, security**
- ❖ **Linking reports, Download and Replace**
- ❖ **Maintaining history of reports**
- ❖ **Report security**
- ❖ **Report Parts in Report Builder**

#### Report processing, rendering performance tuning tips

- ❖ **Report issues at production**
- ❖ **Publishing and Executing Reports**
- ❖ **Observing Execution Logs, Execution log views**
- ❖ **Creating cached Instances, cache refreshment**
- ❖ **Creating snapshots and Live report features**
- ❖ **Subscription reports (Normal, Data driven)**
- ❖ **SSRS components optimization**

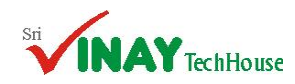

**Email[:vinaytechhouse.info@gmail.com](mailto:vinaytechhouse.info@gmail.com) Contact: +91 9573168449 / 7330621963 Website:www.vinaytechhouse.com** 

 **MSBI COURSE CONTENT**

# Vinay Tech House

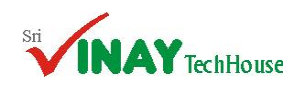